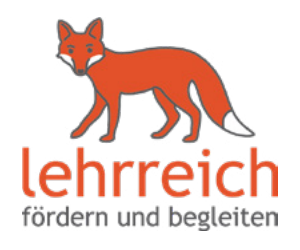

## **Fragebogen**

An welchem Programm hast du Interesse?

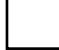

Lernförderung (A)

Privatunterricht (C)

Ich kann mir vorstellen ...

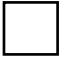

im Privatunterricht **online** zu unterrichten.

Wie viele Kurse möchtest du übernehmen? (1 Kurs = 90 Minuten)

Ich kann mir vorstellen mitzuwirken:

(Voraussetzung: Mindestens 1 Jahr Erfahrungen im sozial-pädagogischen Bereich mit Nachweisen)

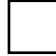

Lernzeit-Programm

Gesprochene Sprachen:

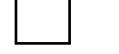

 $\Box$ 

П

П

Russisch | | Arabisch | | Türkisch

Weitere Sprachen:

In diesen Bezirken möchte ich arbeiten:

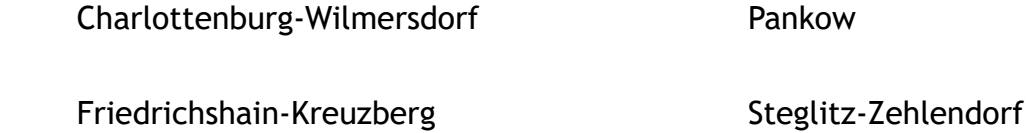

Neukölln Reinickendorf

Marzahn-Hellersdorf Tempelhof-Schöneberg

 $\Box$ 

Mitte

П

Treptow-Köpenick

Bitte nicht in:

Spandau

Lichtenberg

\* Erläuterungen zu den einzelnen Programmen findest du in der ebenfalls angehängten Programmübersicht.

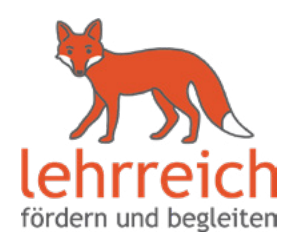

## **Fragebogen**

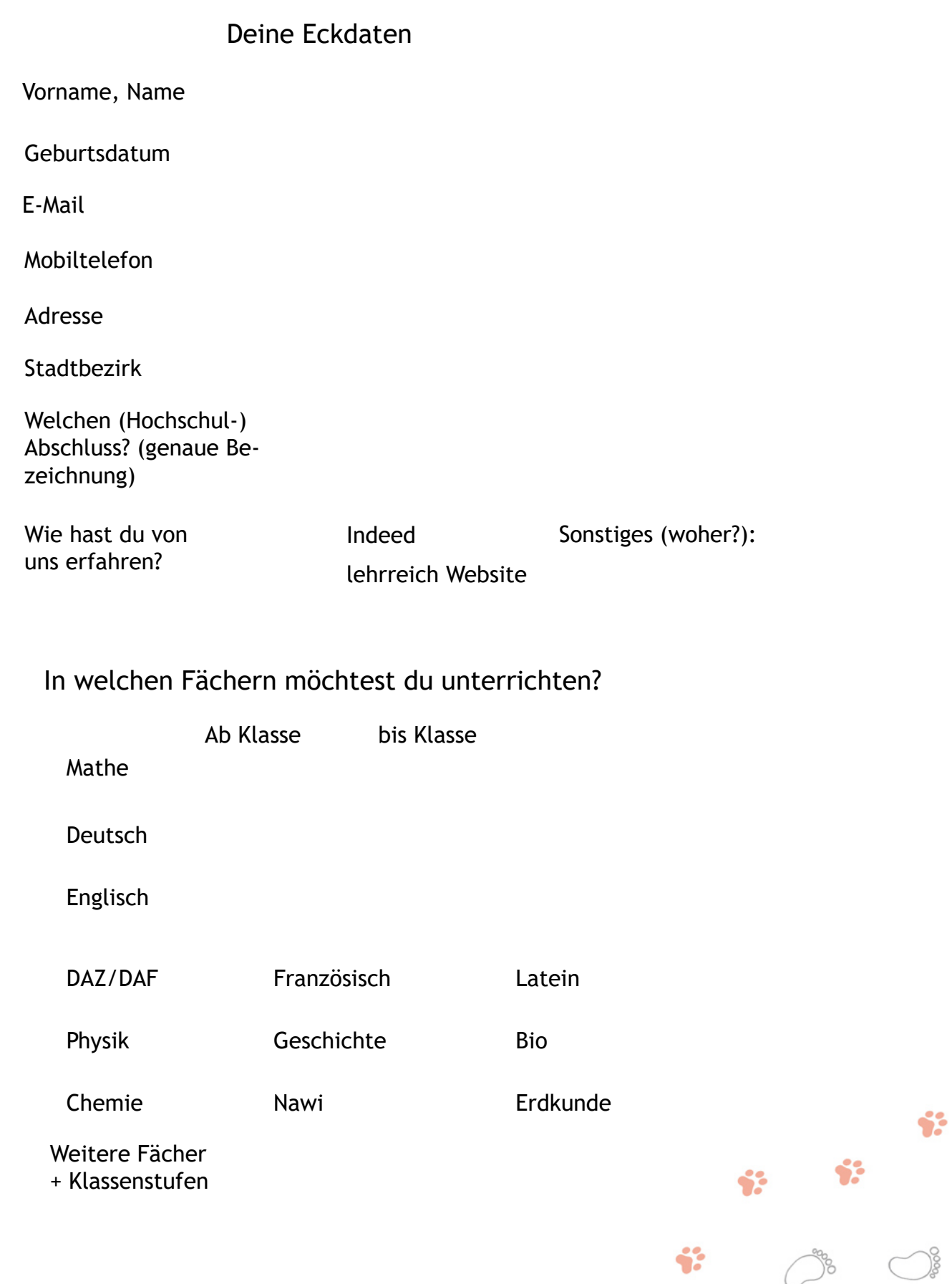

 $\frac{\partial}{\partial \rho}$